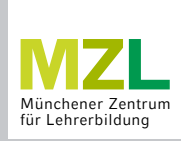

## **Stundenplan erstellen** SCHRITT FÜR SCHRITT

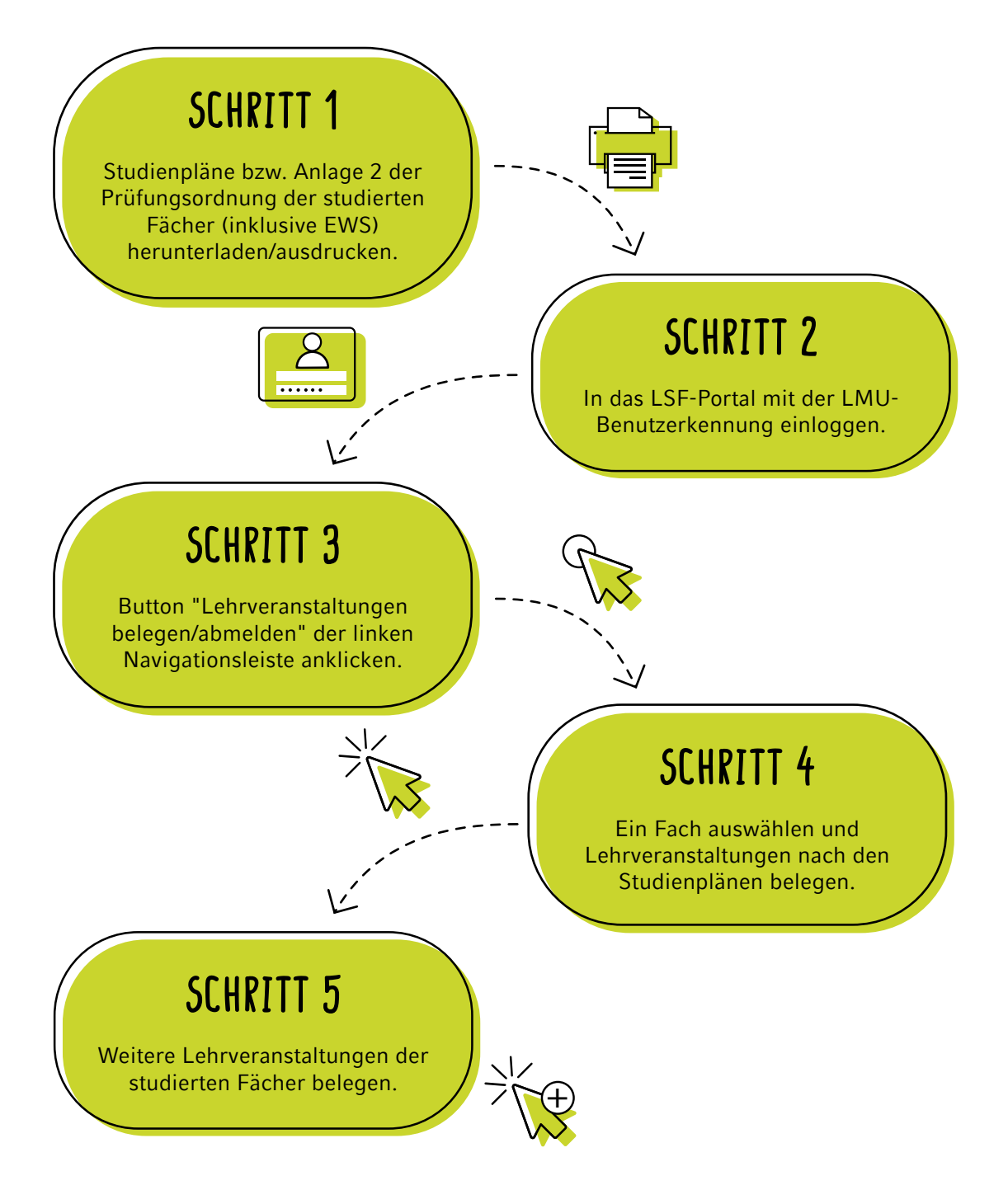

## **Achtung!**

Vorlesungen müssen teilweise nicht belegt werden!

Münchener Zentrum für Lehrerbildung

LMU

Veranstaltungen der Fächer Arbeitslehre, Chemie, Geographie, Geschichte, Informatik, Kunst (Gymnasium), Mathematik, Musik (Unterrichtsfach), Physik, Sport und Wirtschaftswissenschaften können nicht über LSF belegt werden. In diesen Fällen konsultieren Sie bitte unsere **[Homepage](https://www.mzl.uni-muenchen.de/lehramtsstudium/wie-geht-es-weiter/stundenplanerstellung/index.html)**.